1

# Functional Specification for Packager & Installer

Author(s): Naman Mehta (naman.mehta@sun.com) Version: 1.0

# **1 Introduction**

This document provides details on

a. The packaging structure of the SailFin binaries.

b. The installation options for installing these SailFin binaries.

### **1.1 Feature in Packager**

#### **Adding new packages for SailFin.**

- Add new packages specific to SailFin. Currently there is no planned support for native packages, and hence these packages would be zip based packages , which would not be exposed to the user.
- l The existing zip based packages that are created by GlassFish would be picked up by the SailFin packager module and supplied to the installer.

### **1.2 Features in Installer**

#### **Generating different types of installer to setup SailFin.**

- l Extend existing GUI/CLI installer in GlassFish to install SailFin bundles which would also include the underlying GlassFish bundles.
- Ant based Jar installer.

### **1.3 Features not supported in current release**

- We are not supporting native packages for Solaris (SVR4) and Linux (RPMs). Given that there is no support for native packages.
- Develop a new "overlay installer" which would install SailFin binaries alone on an existing version of GlassFish. This "overlay installer" would be based upon the add-ons installer.

# **2 Design Overview**

### *2.1 Packager*

### *1. List Of Packages to be delivered*

The following packages would be delivered as a part of the SGCS. These packages are planned to be in the .zip packaging format. If there is a need, it would be possible to generate these packages in the native packaging format too, such as RPM/SVR4.

- *1. SUNWssa*
- *2. SUNWcas*

Project SailFin Page # Page # Page # Page # Page # Page # Page # Page # Page # Page # Page # Page # Page # Page # Page # Page # Page # Page # Page # Page # Page # Page # Page # Page # Page # Page # Page # Page # Page # Pag

2

#### *3.* Includes all existing GlassFish packages from packager module.

# *2. Details of Packages to be delivered*

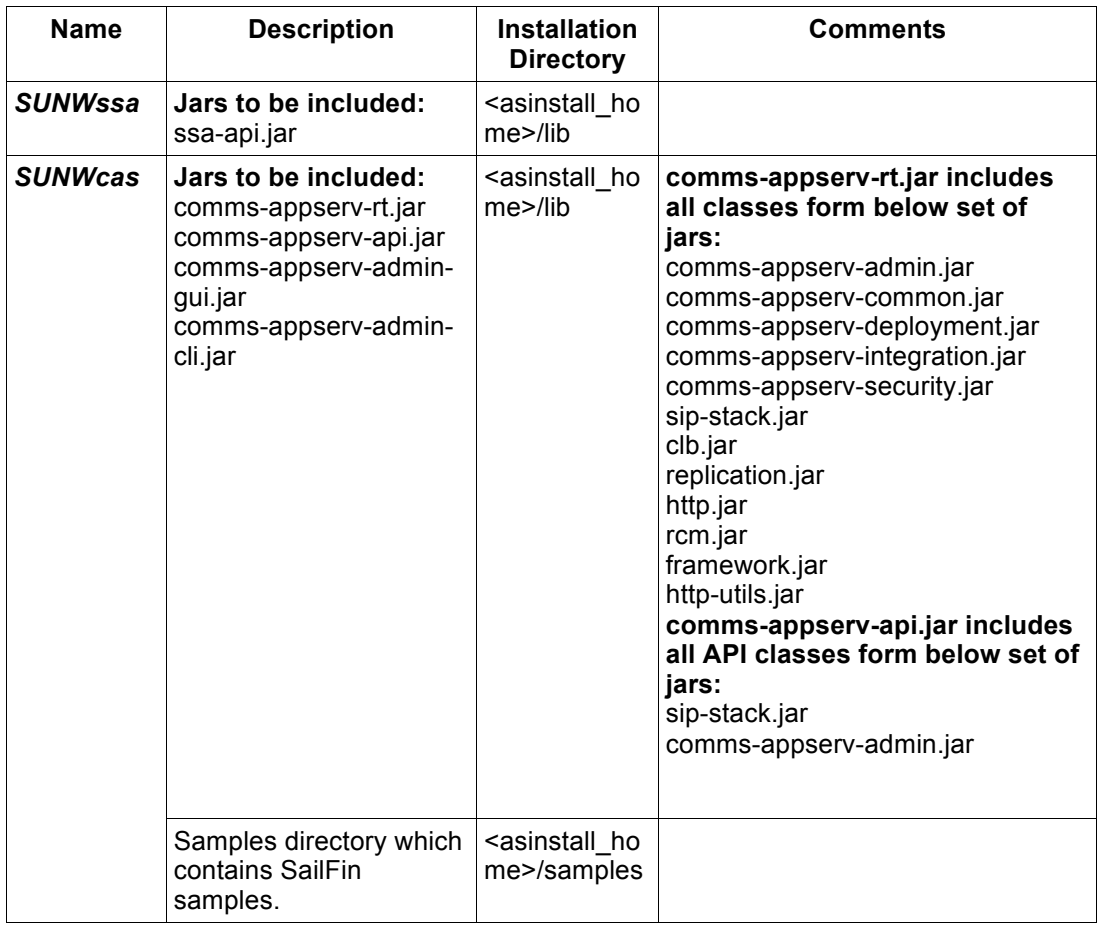

# *2.2 Design of Packager in SailFin*

A new module called "packager-cas" would be created alongside the existing packager directory.

During build, packager-cas module first makes call to packager and build all GlassFish packages and then builds SailFin packages. Detailed design added in Appendix Section 10.

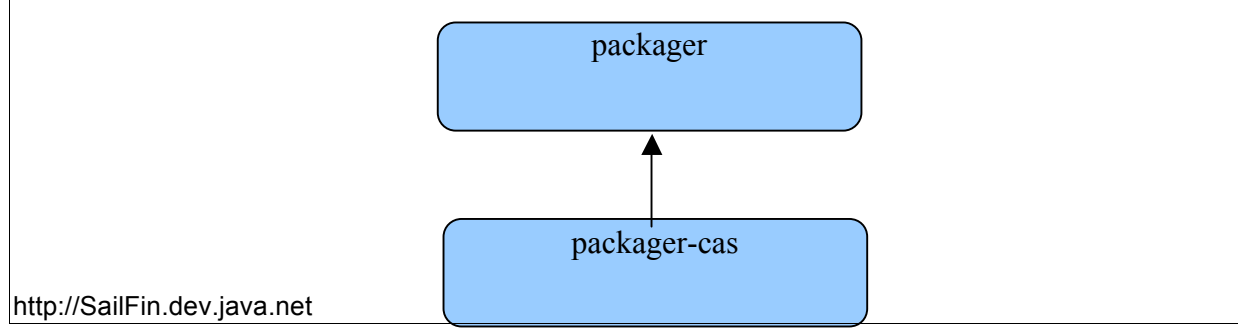

3

#### *2.3 Installer*

#### **2.3.1 GUI/CLI based installer**

- This installer would be available as a part of the SGCS 1.0 distribution alone.
- This GUI/CLI Based installer would be an extension of the GUI/CLI Based Installer available for SJSAS. This installer would be used to install SGCS as a single bundle. In other words, this installer would install a SJSAS 9.1.1 and then install SGCS binaries in the same location. The whole operation would be a single operation for the user and the installation of GlassFish and SailFin binaries would be transparent to the user.
- This installation would bundle JDK 1.6 which is going to be installed as part of installation.
- This installer creates an installation directory for SGCS (as specified by the user) and install the binaries for SJSAS and SGCS. The default installation directory for SGCS would the following

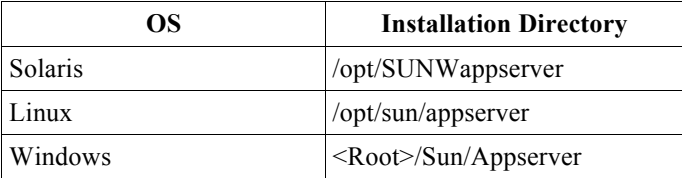

- l This installer would perform following additional operations specific to the SGCS installation.
	- 1. Interview user for additional details about the SIP Container like SIP Port and SIPS Port
	- 2. Type of profile for the domain, the valid values being either cluster or developer. The installer would default the profile to be a "cluster" profile.

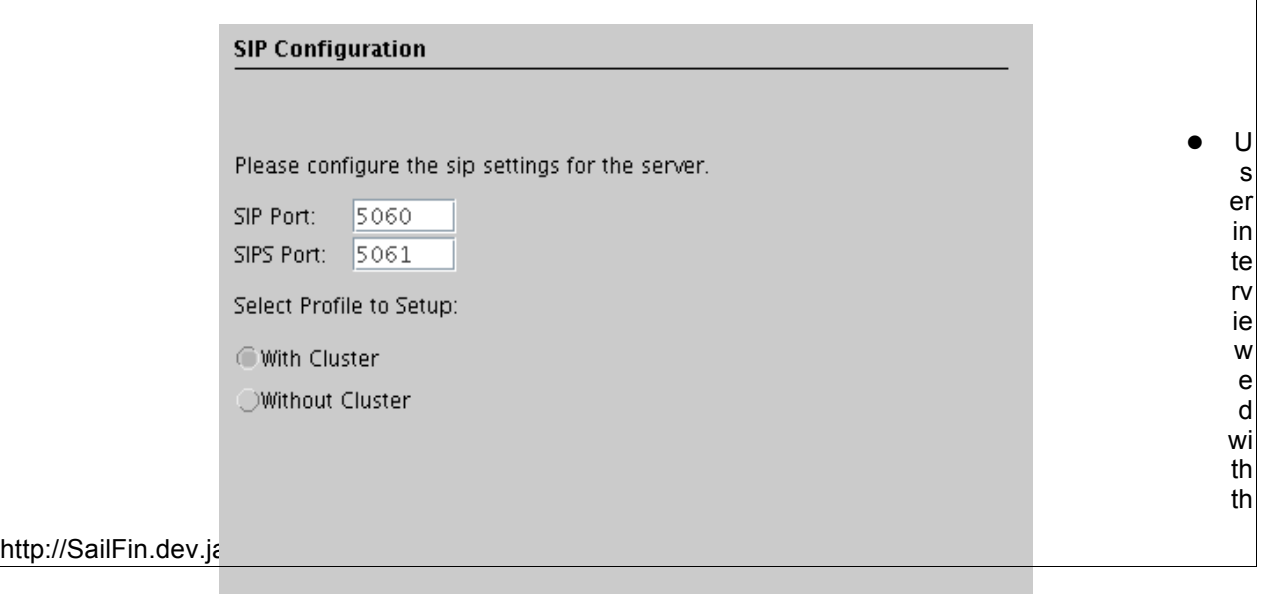

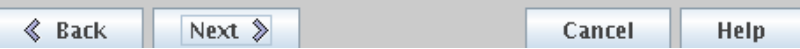

4

e following details during Installation of GUI/CLI based Installer.

- 1. Details about the DAS configuration like admin user name, admin password, admin port, HTTP Port , HTTPS port. This interaction is similar to SJSAS.
- 2. Details about the SIP Configuration like SIP Port and SIPS Port. Type of profile for creation of the domain. This interaction is newly added as part of SailFin Installation as mentioned above.
- 3. Provides different Installation options like 'Upgrade from Previous Version' and 'Enable Update center client'. Default Enable Update center client would be selected. This interaction is similar to SJSAS.
- 4. Asks for the Product Registration. It would ask for user details for Sun on-line Account (SOA). If user doesn't have SOA id they can register at the same time. User have option to 'Skip Registration' also there. This interaction is similar to SJSAS.

# **2.3.2 Ant based Jar Installer**

This installer is the same as the jar installer available with GlassFish. This would be the standard installer for SailFin distributions.

- The installer be available as jar file. The user would have to use the command Java -Xmx256M -jar xxxx-installer.jar to install the binaries.
- The installer would install the binaries of SailFin which would also include the underlying GlassFish v2.1 binaries.
- Two ant based build files would be provided to configure the domain.
	- $\circ$  Setup. xml would allow the users to specify the configuration for the domain with a developer profile and also create a domain.
	- $O$  Setup-cluster.xml would allow the users to specify the configuration for the domain with a cluster profile and also create a domain.

# *2.4 Layout*

The SailFin( SGCS 1.0) directory layout would closely resemble the layout of GlassFish ( SJSAS). The diagram below indicates the layout. The root directory would be <installroot>/SailFin.

- SailFin specific jars would be the part of **<install\_home>/SailFin/lib** directory.
- l SailFin Samples would be the part of **<install\_home>/SailFin/samples/sipservlet** directory.

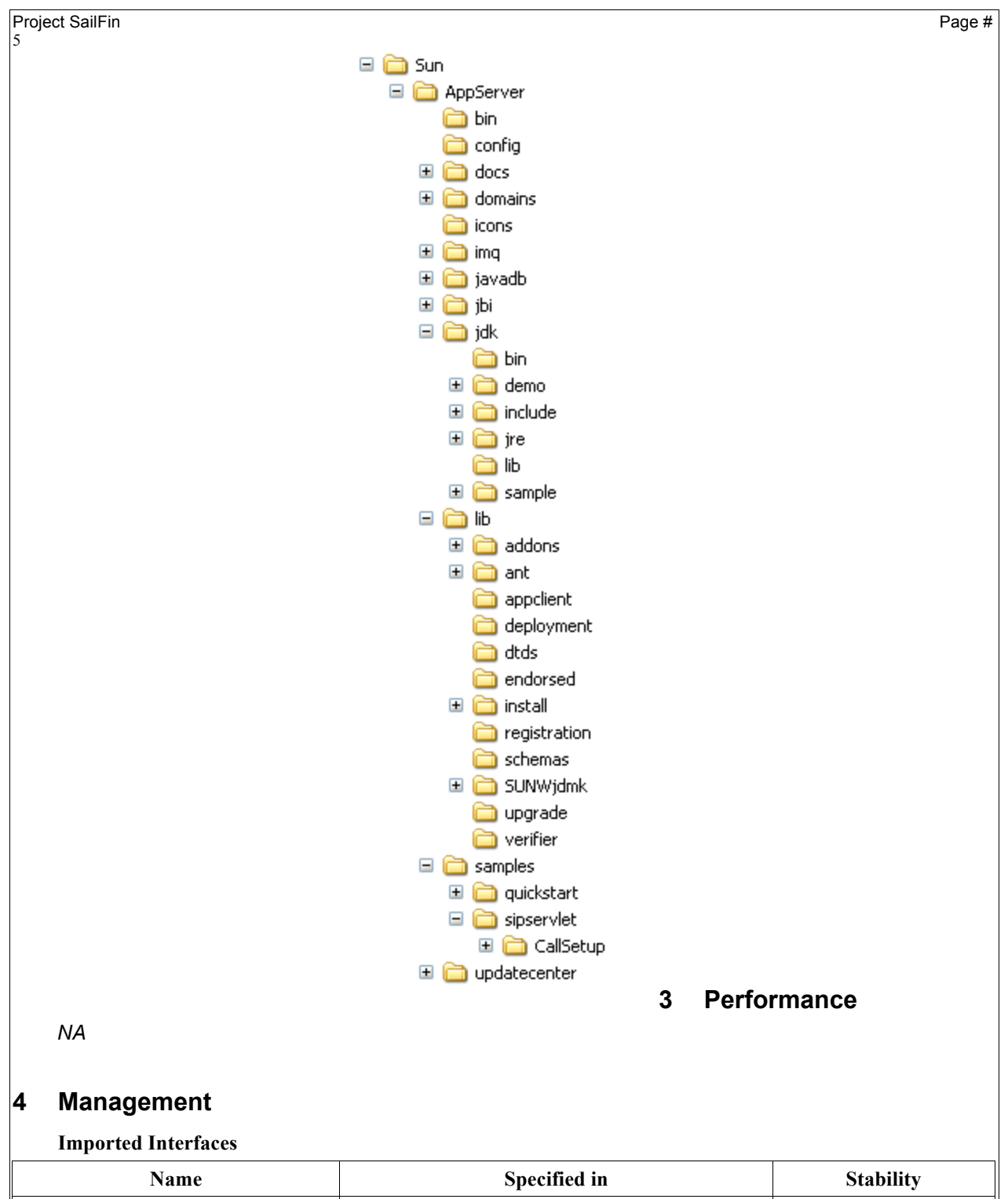

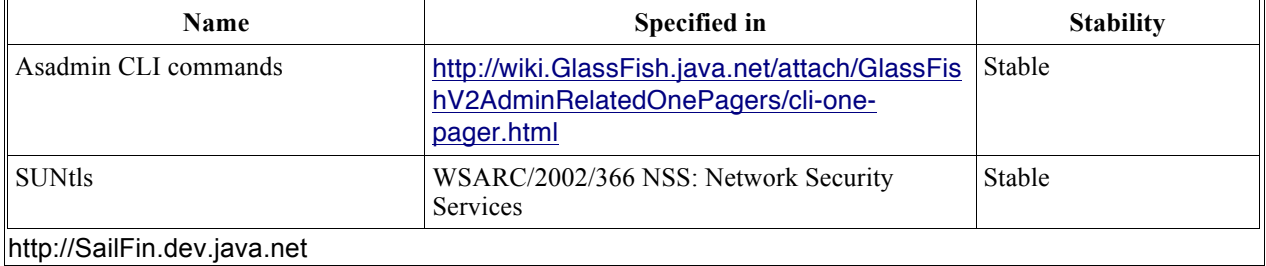

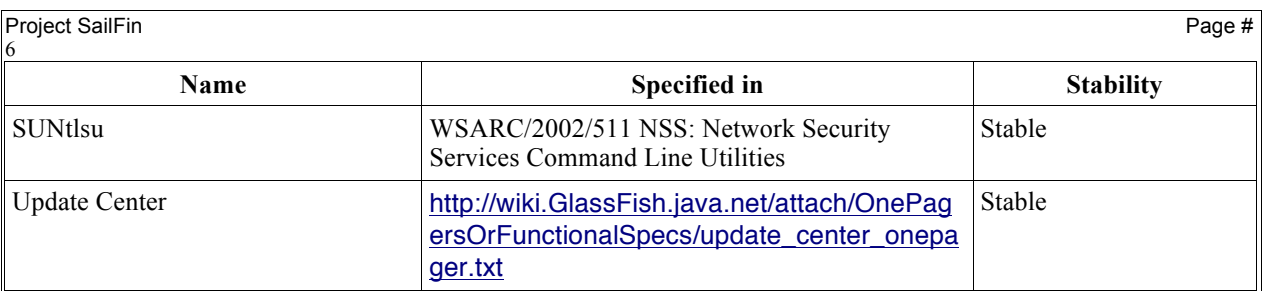

# **5 Packaging, Files, and Location**

# **5.1 Details of Packages to be delivered from SailFin**

This has been mentioned in detail in Section 2.1

### **6 Quality**

Both the installers should be tested for :

- a. Installation of binaries, configuration of domains and also uninstallation of binaries.
- b. Aborting of the installation process should abort cleanly and allow for a re-install.

### **7 Documentation Requirements**

An installation guide should be created for zip based installer. These guides should list down all the scenarios and have screen shots wherever necessary.

# **8 Open Issues**

### **9 References**

# **9.1 Details of Packages to be delivered from GlassFish.**

http://iecweb.india/j2eexml/pub/Main/JES5IFRWork/SJSAs911-pkg-list.html

# **10 Appendix**

### *10.1 Details about packager-cas directory*

For adding new packages on SailFin side added new directory under m/jws called 'packager-cas'. Directory structure for the same described as below.

− *m\_jws*

- − *packager-cas*
	- $\bullet$  *build.xml*
	- **•** *maven.xml*
	- l *package.properties*
	- l *project.properties*
	- l *project.xml*

#### packager

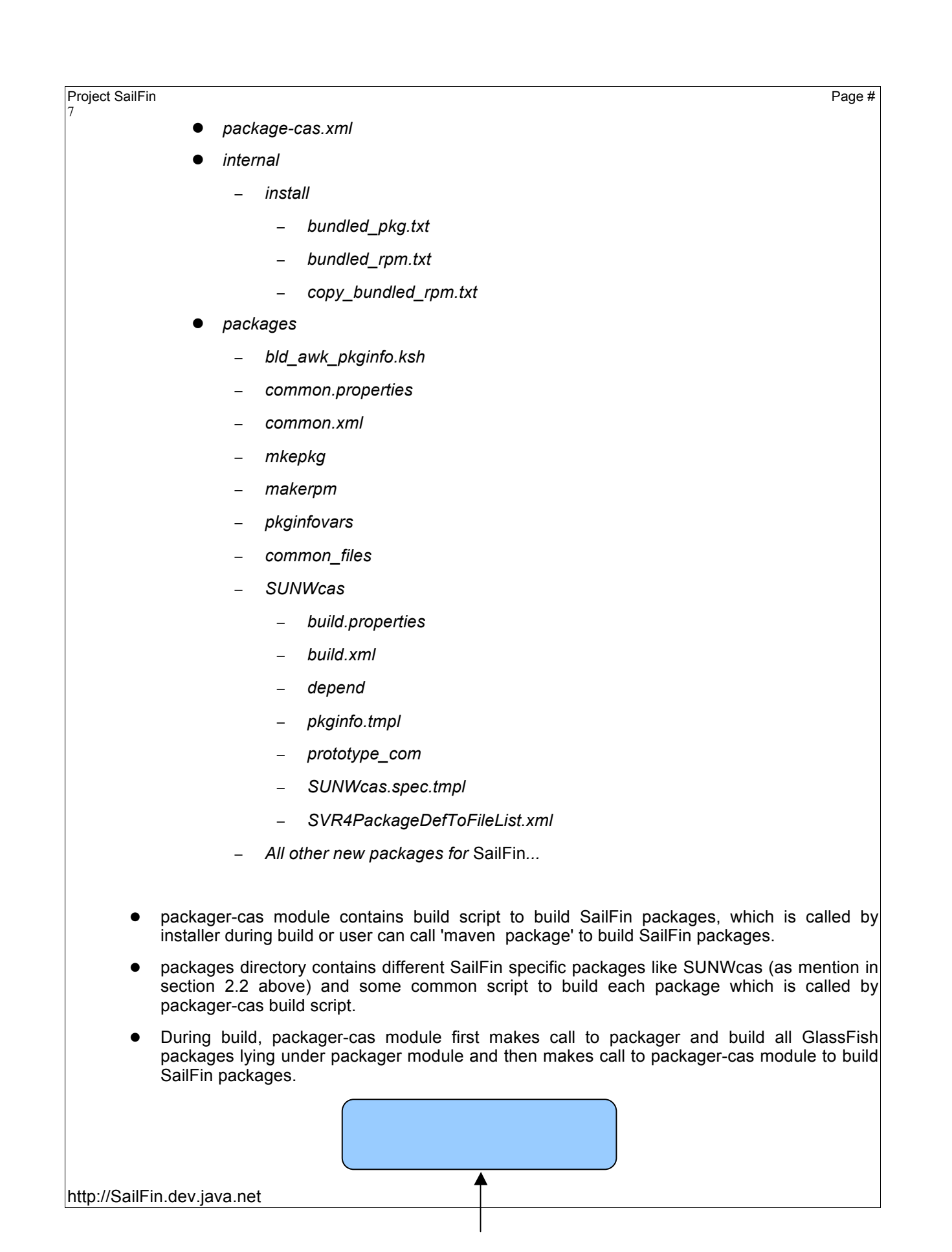

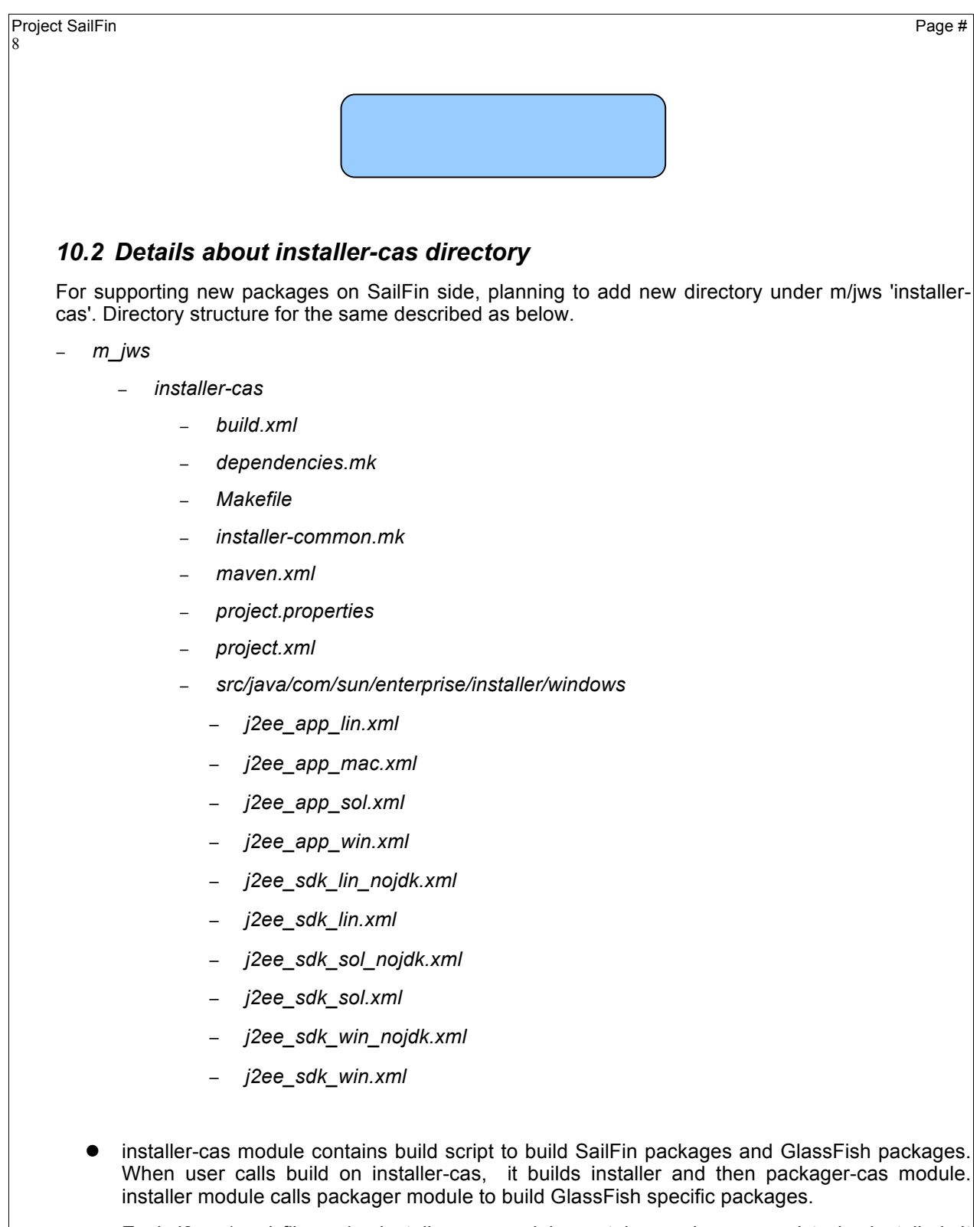

Each j2ee\_\*.xml file under installer-cas module contains packages need to be installed. It includes both GlassFish and SailFin packages.

9

- To execute the build user can make call 'maven bootstrap build create-self-extract' from installer-cas module.
- l bootstrap from installer-cas calls to bootstrap in installer and installer makes call to bootstrap in packager module.
- build from installer-cas depends upon the dependencies.mk file. It makes call to installer module and then packager-cas module. During build it would copy j2ee\_\*.xml files to HOST\_OBJ folder which contains which packages need to be add as part of SailFin build.
- create-self-extract from SailFin makes call to installer create-self-extract and which is going to create executable file based on the contents specified under j2ee\_\*.xml files.

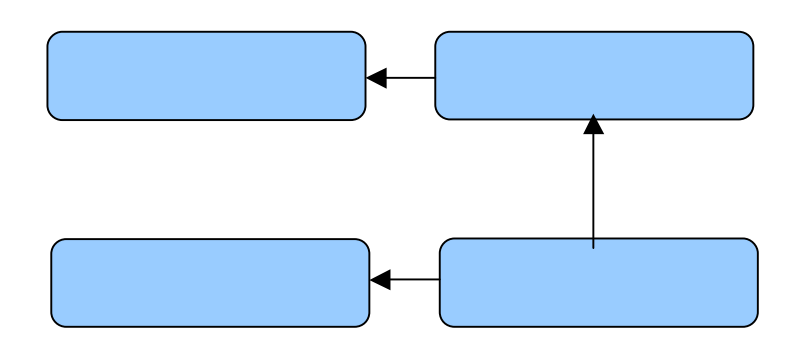

#### *10.3 Script based overlay installer*

 **Note: This installer would not be part of this release.**

- l This installer would be available as a part of SailFin down loadable binaries.
- l This installer would enable users to install the binaries that add the communications components of SailFin ( as mentioned in Section 2.1 of this specification) on an existing installation of GlassFish. The version of the GlassFish installation on which this installer would install SailFin would SJSAS 9.1.1.
- l This installer would be based on the add-ons installer available in GlassFish V2.
- This installer do the following operations:
	- 1. Check for the version of GlassFish at this location. If the version is less that the recommended version then it would abort. If not, then it would install the SailFin components mentioned in Section 2.1 on the installation of the GlassFish.
	- 2. If there is no domain that exists , the installer would create a domain with a developer profile.
	- 3. If there is a domain exists, the installer would update the domain with the configuration information needed for SailFin.